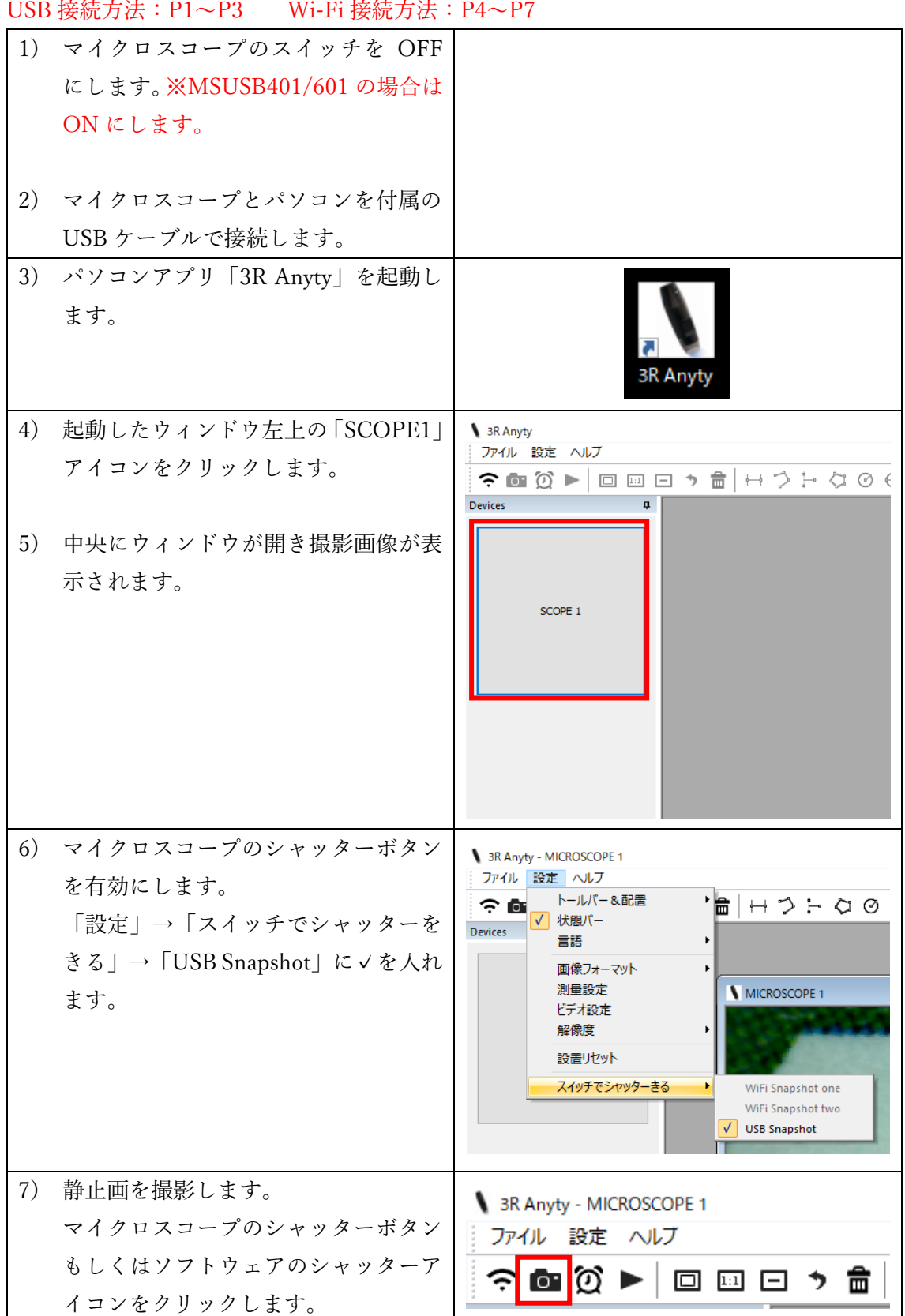

USB 接続方法:P1~P3 Wi-Fi 接続方法:P4~P7

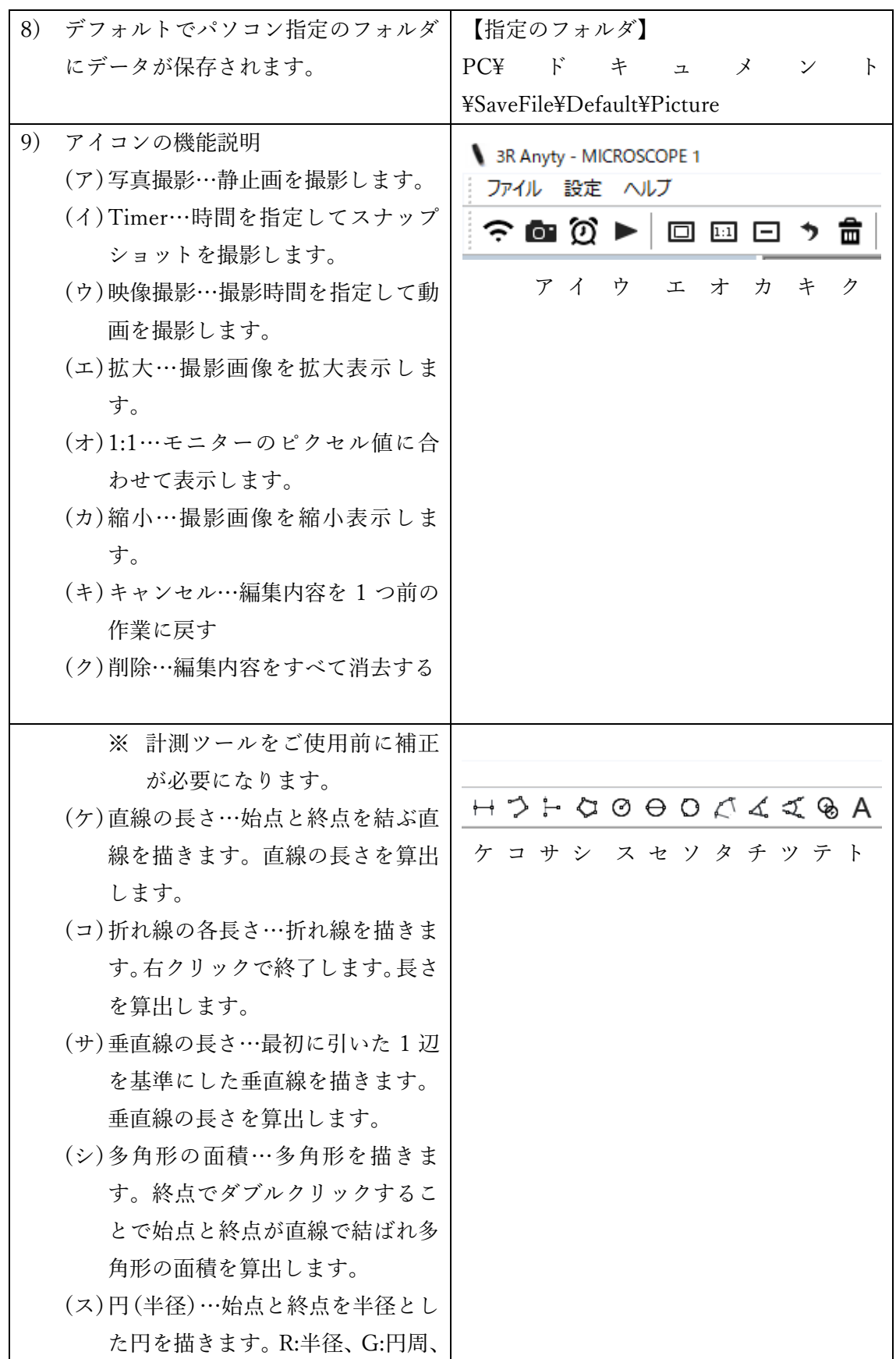

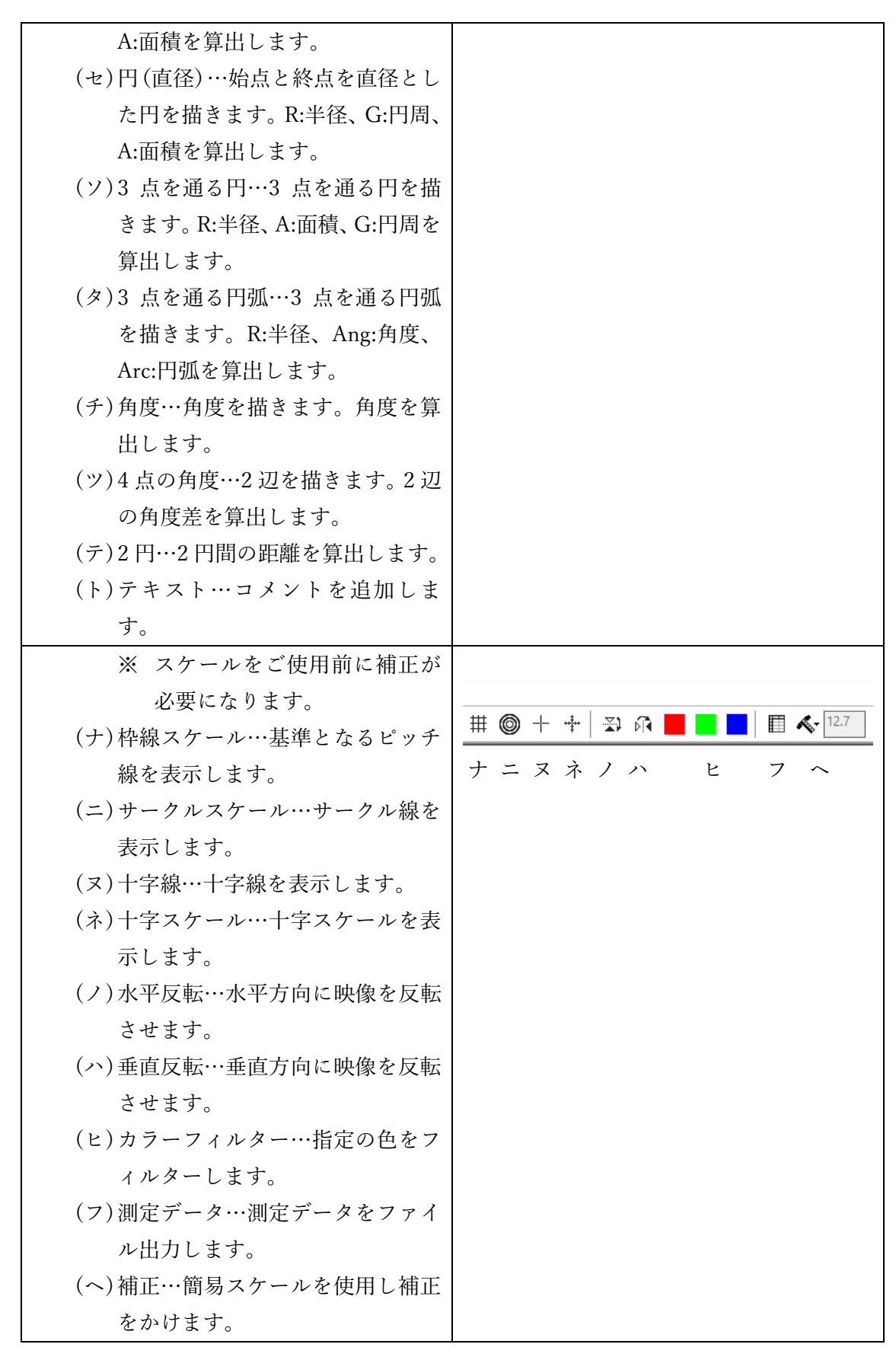

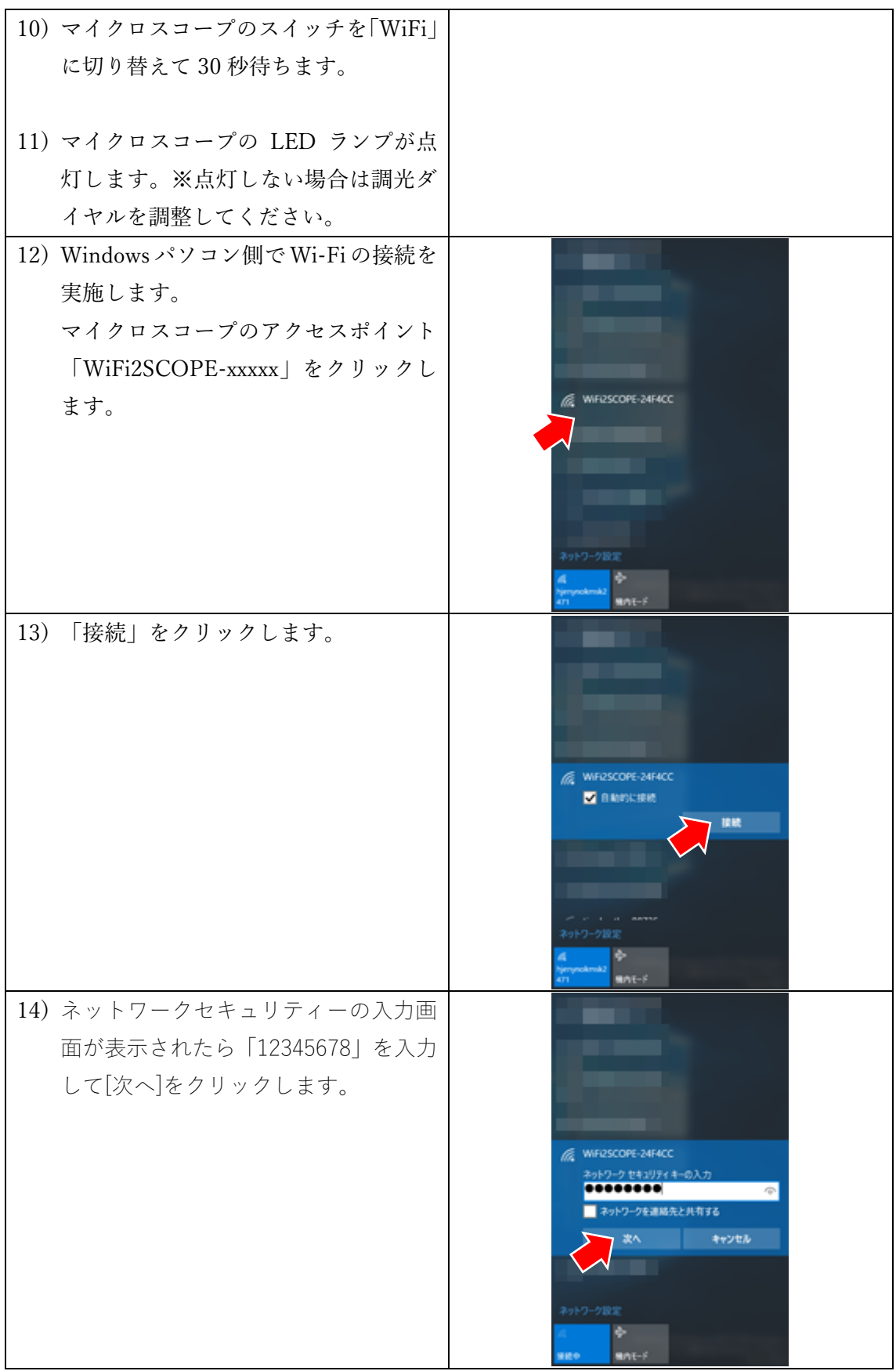

p. 4

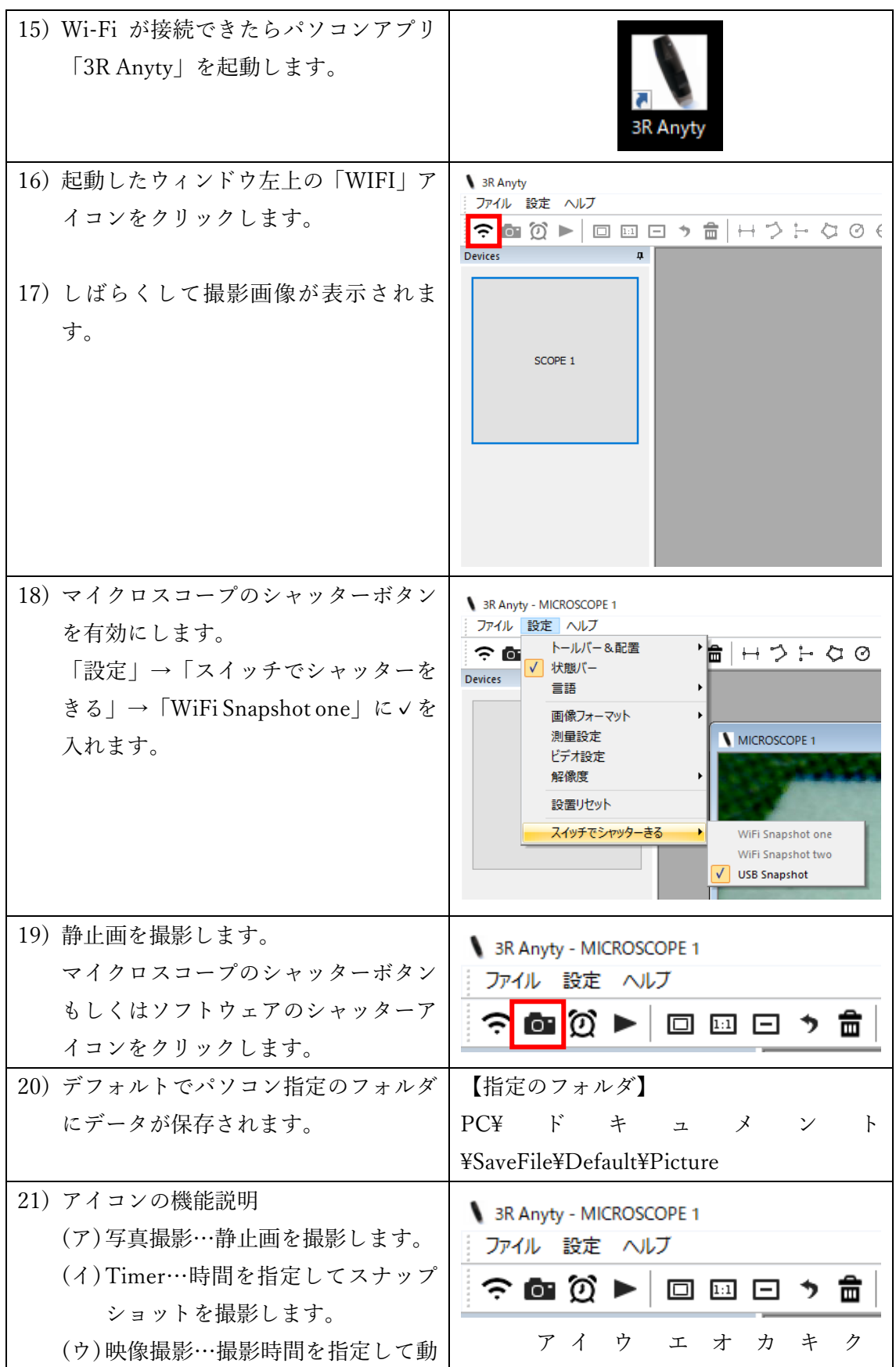

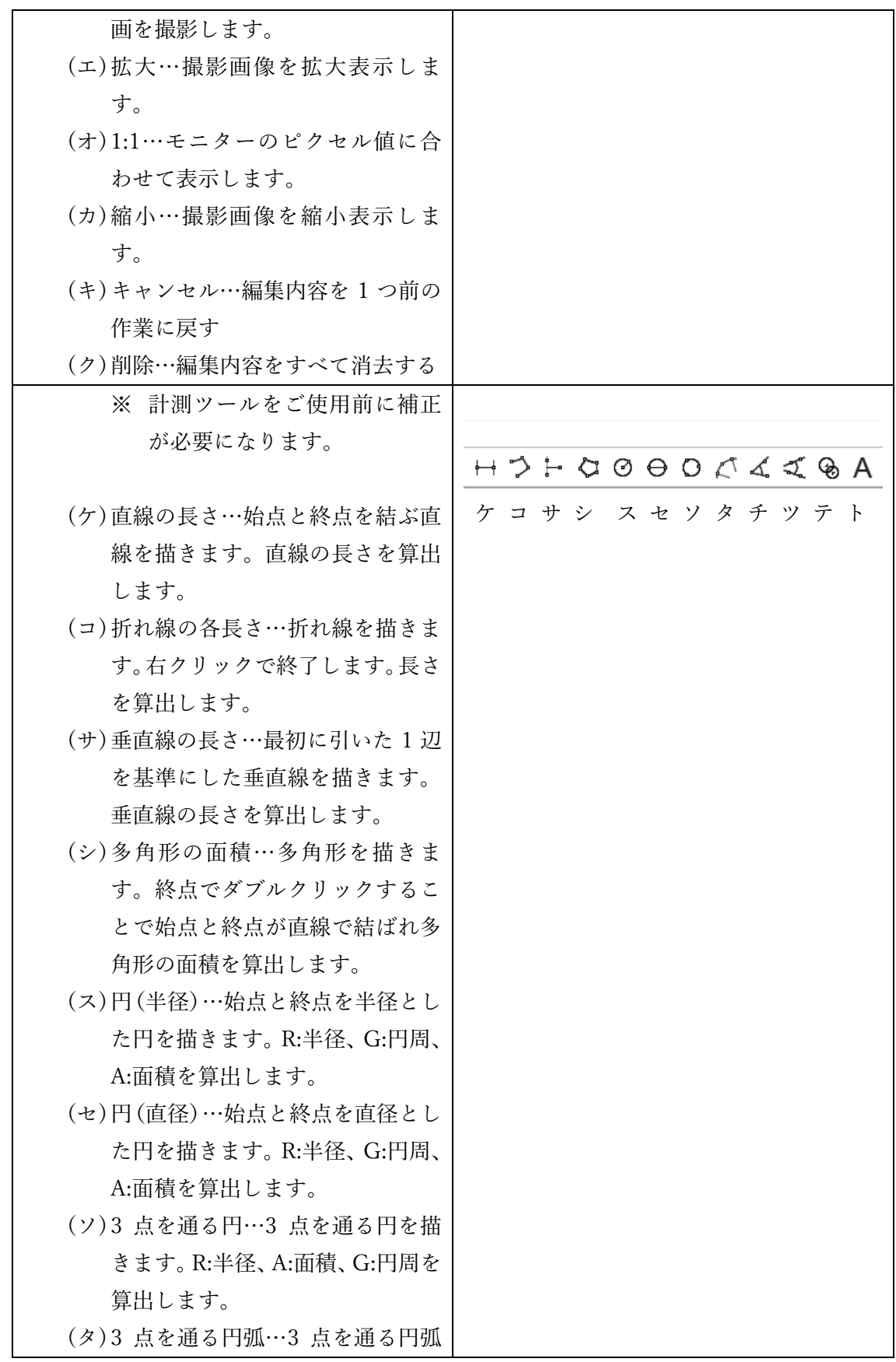

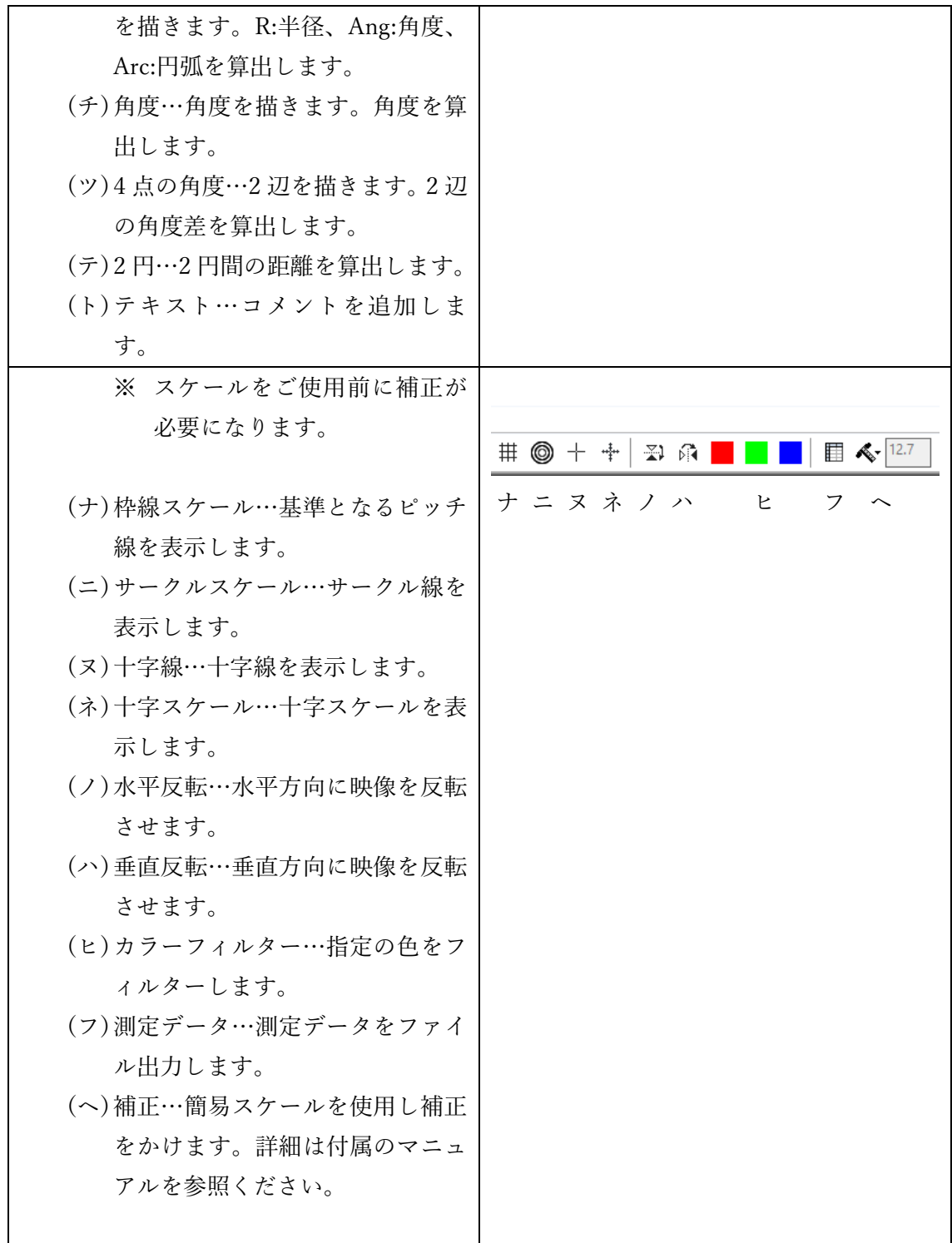